Questions and Answers from the July 2010 Webinar: **Troubleshooting and Debugging Issues for V-Series v7.5**

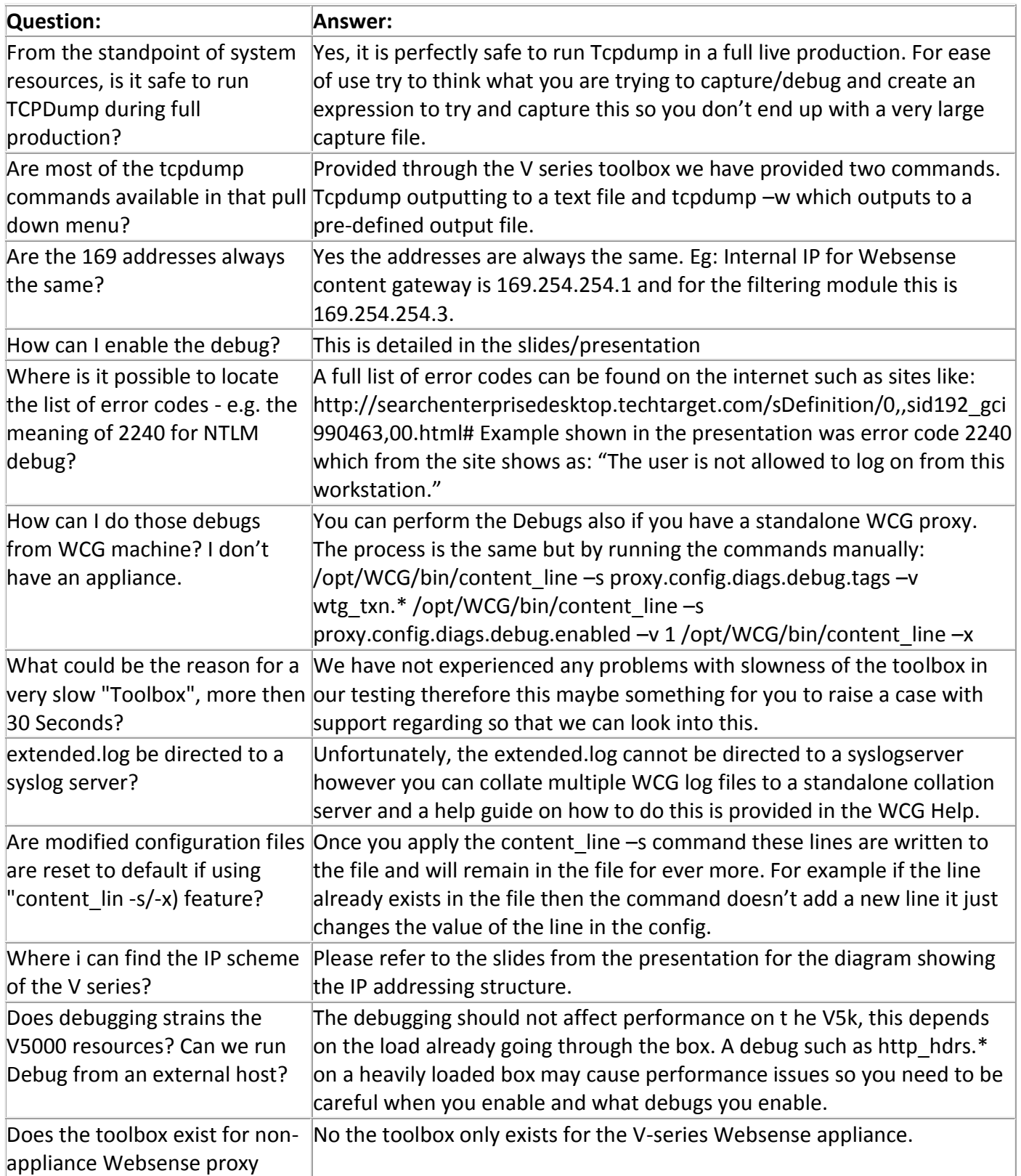

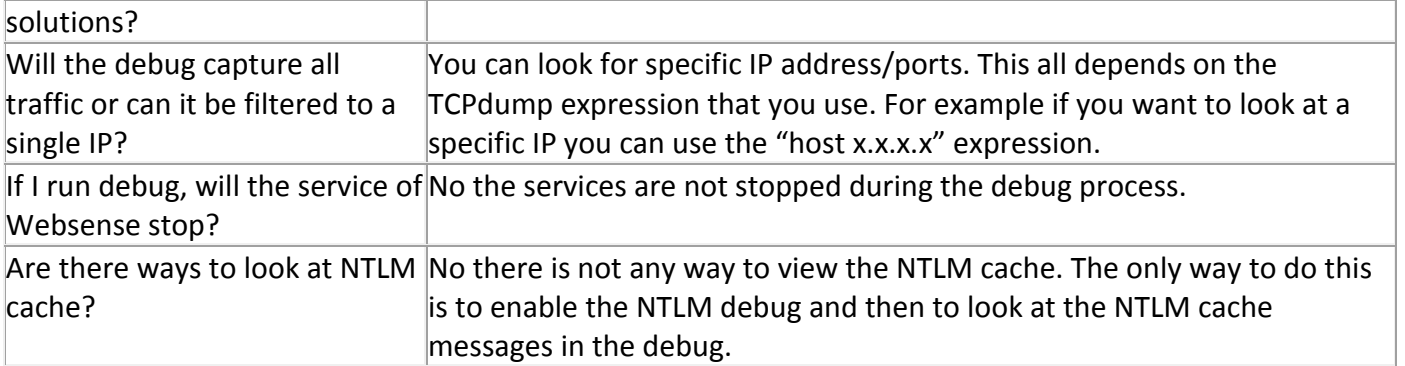